# **COMPUTER**

# **APPLICATION**

# **PACKAGES**

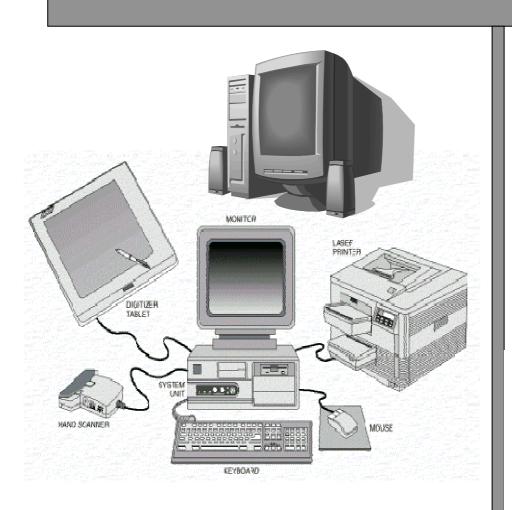

Ayo C.K

Ikhu-Omoregbe N. A

Osamor V. C

Ekong V. E

**Revised Edition** 

McKAY Educational series A Division of McKAY CONSULT 47/57 Martins street, 19<sup>th</sup> Floor, Great Nigeria House, Lagos.

### Copyright © 2007

C. K. Ayo ckayome@yahoo.com
N. A. Omoregbe stnics@yahoo.com
V. C. Osamor vcosamor@yahoo.com
V. E. Ekong veekong@ieee.org

First published April 2005 Revised edition August 2007

ISBN 9780664912

#### **All Rights Reserved**

No part of this publication may be reproduced, stored in retrieval system or transmitted in any form or by any means, electronic, mechanical, photocopying, recording, or otherwise in any form without the prior written permission of the copyright owners.

Designed, Printed and bound in Nigeria by McKAY Educational series A Division of McKAY CONSULT.

### **PREFACE**

More than ever before, Information Technology (IT) is known to be the prime driver for all businesses particularly in the 21<sup>st</sup> century. The role of IT in all spheres of human endeavour, particularly its application to Management Information System (MIS) cannot be undermined. Everybody depends on timely and accurate information, made available in an appropriate level for effective decision making.

Information processing has ceased to be left solely under the purview of IT specialists, today every knowledge worker performs one MIS function or the other, either directly or indirectly by developing their own systems or building queries to generate required reports.

#### ABOUT THE BOOK

Information, being a common denominator in both IT and MIS, the book was written primarily to empower all knowledge workers with the needed skills to make optimal use of Microsoft (MS) Office suite of applications in their daily quest for information. The choice of MS office is based on the fact that it is the most widely used application on microcomputers all over the world (over 80% of PC workers). It is therefore intended to serve a very wide coverage.

The chapters of the book are arranged to follow a logical order of thought, without any assumption of prior computer literacy skill for the reader. The topics covered include: The Computer System, Microsoft Windows XP operating system, MS Word, MS Excel, MS Access, MS FrontPage, MS Outlook, MS PowerPoint and Internet connectivity. Each chapter has a set of review questions designed to help the reader test her level of understanding. Computer literacy, being a general demand for employment at whatever level, the authors have no doubt that it will be an ideal study/reference material for all classes of workers.

Furthermore, it is part of the Vision of Covenant University to make the students market and competition driven before graduation. Therefore, the book was written following the course content for the Computer Application course taken by all students of the university.

### **ACKNOWLEDGEMENTS**

This book is a product of almost two years of hard work by some talented members of staff of the department of computer and information sciences of Covenant University.

In reality, we have probably lost count of all valuable contributors. To this group of individuals, we want to express our heartfelt and deepest regards.

Specifically, we want to appreciate the following eminent personalities particularly: the Chancellor, Covenant University, Bishop (Dr) David Oyedepo; the Vice Chancellor, Professor Aize Obayan; the immediate past Acting Vice Chancellor, Dr J. A Aremu; the Registrar, Dcn Yemi Nathaniel; all the Deans of colleges particularly the Dean college of science and technology, Professor T. S Ibiyemi for creating such a very conducive atmosphere of learning and research in the university.

Finally, we want to express our gratitude to the editors/reviewers of the book for their invaluable contributions. We say thank you all.

IT IS WELL.

Ayo C. K. (Ph.D, MNCS, MCPN, MCP, CCNA) Ag. Head, Computer and Information Sciences Covenant University, Ota Ogun State, Nigeria

## **CONTENTS**

|           | Preface                                     | ii  |
|-----------|---------------------------------------------|-----|
|           | Acknowledgement                             | iii |
|           | About the Book                              | iv  |
| CHAPTER ( | ONE INTRODUCTION                            | 1   |
| 1.1       | Computer Hardware                           | 1   |
| 1.2       | Computer software                           | 2   |
| 1.3       | Understanding computer memory               | 3   |
| 1.4       | Preparing to use the computer               | 7   |
| 1.5       | Caring for your computer                    | 9   |
| 1.6       | Ergonomics                                  | 10  |
|           | Review questions                            | 11  |
| CHAPTER ' | TWO MS WINDOWS                              | 14  |
| 2.1       | Windows XP                                  | 14  |
| 2.2       | Components of a window                      | 18  |
| 2.3       | Menus                                       | 19  |
| 2.4       | Mouse basics                                | 21  |
| 2.5       | Start menu                                  | 22  |
| 2.6       | Customizing windows desktop                 | 24  |
| 2.7       | Working with programs                       | 27  |
| 2.8       | Organizing files and folders in windows     | 33  |
| 2.9       | Windows keyboard shortcuts                  | 46  |
| 2.10      | Logging on and off Windows XP               | 51  |
|           | Review questions                            | 52  |
| CHAPTER ' | THREE WORD PROCESSING                       | 56  |
| 3.1       | Features of word processing packages        | 56  |
| 3.2       | Microsoft Word (MS Word)                    | 57  |
| 3.3       | Using the File, Edit and View menu commands | 62  |
| 3.4       | Using the Insert, Format and Tools commands | 70  |
| 3.5       | Using the Table, Window and Help commands   | 78  |
| 3.6       | Windows menu commands                       | 82  |

|       | 3.7      | Help menu commands                              | 82  |
|-------|----------|-------------------------------------------------|-----|
|       | 3.8      | Shortcuts for working with documents            | 83  |
|       |          | Review questions                                | 86  |
| СНАР  | TER F    | OUR SPREADSHEET                                 | 89  |
| CIIAI | 4.1      | Microsoft Excel                                 | 90  |
|       | 4.2      | Creating workbook and worksheet                 | 94  |
|       | 4.3      | Data Entry                                      | 97  |
|       | 4.4      | Editing a worksheet                             | 102 |
|       | 4.5      | Creating series                                 | 106 |
|       | 4.6      | Checking spelling                               | 109 |
|       | 4.7      | Formatting a worksheet                          | 112 |
|       | 4.8      | Creating custom format numbers                  | 125 |
|       | 4.9      | Making alignments                               | 130 |
|       | 4.10     | Format style                                    | 138 |
|       | 4.11     | Custom views                                    | 140 |
|       | 4.12     | Inserting Hyperlinks                            | 142 |
|       | 4.13     | Printing the worksheet                          | 144 |
|       | 4.14     | Scenarios                                       | 154 |
|       | 4.15     | Worksheet protection                            | 157 |
|       | 4.16     | Creating graphs                                 | 161 |
|       |          | Review questions                                | 165 |
| СПУВ  | TER F    | IVE DATABASE MANAGEMENT                         | 169 |
| CHAI  | 5.1      | Importance of database                          | 169 |
|       | 5.2      | Microsoft Access                                | 174 |
|       | 5.3      | Creating databases using Database wizard        | 179 |
|       | 5.4      | Tables                                          | 183 |
|       | 5.5      | Validation and use of expression builder        | 193 |
|       | 5.6      | Sorting data                                    | 200 |
|       | 5.7      | Filtering                                       | 202 |
|       | 5.8      | How to delete a table or other database objects | 208 |
|       | 5.9      | Join and relationships                          | 211 |
|       | 5.10     | Query and data retrieval                        | 217 |
|       | 5.11     | Creating Query using design view                | 227 |
|       | 5.12     | Creating calculated fields                      | 233 |
|       | <b>-</b> | Review questions                                | 238 |
|       |          | J                                               |     |

| CHAP | TER S | IX MS FRONTPAGE                                  | 241 |
|------|-------|--------------------------------------------------|-----|
|      | 6.1   | Starting FrontPage                               | 241 |
|      | 6.2   | Reorganizing web pages                           | 243 |
|      | 6.3   | Creating your web                                | 245 |
|      | 6.4   | Understanding feature elements                   | 250 |
|      | 6.5   | Working with tables                              | 254 |
|      | 6.6   | Working with graphics                            | 257 |
|      | 6.7   | Working with hyperlinks                          | 258 |
|      | 6.8   | Working with forms                               | 261 |
|      | 6.9   | Working with frames                              | 263 |
|      | 6.10  | Managing your web site                           | 264 |
|      | 6.11  | Publishing your web site                         | 265 |
|      |       | Review questions                                 | 267 |
| CHAD | TED C |                                                  | 260 |
| СНАР | TER S |                                                  | 269 |
|      | 7.1   | Overview of Microsoft outlook                    | 269 |
|      | 7.2   | Features of MS Outlook                           | 271 |
|      | 7.3   | MS Outlook operations                            | 275 |
|      | 7.4   | Working with calendars                           | 275 |
|      | 7.5   | Using Notes                                      | 279 |
|      | 7.6   | Creating contacts                                | 279 |
|      | 7.7   | Working with Journals                            | 281 |
|      | 7.8   | Sending and receiving e-mails                    | 282 |
|      |       | Review questions                                 | 284 |
| CHAP | TER E | IGHT PRESENTATION IN MS POWERPOINT               | 286 |
|      | 8.1   | Starting Power point and creating presentations  | 287 |
|      | 8.2   | Inserting pictures into presentations            | 293 |
|      | 8.3   | Creating visual effects                          | 294 |
|      | 8.4   | Saving presentations                             | 296 |
|      | 8.5   | Closing a presentation                           | 297 |
|      | 8.6   | Views of Power point                             | 297 |
|      | 8.7   | Inserting, deleting and copying slides           | 300 |
|      | 8.8   | Inserting a diagram or organizational chart      | 302 |
|      | 8.9   | Power point animation                            | 303 |
|      | 8.10  | Slide transition                                 | 305 |
|      | 8.11  | Setting time for slide to advance to the next    | 307 |
|      | 8.12  | Multimedia and recording of sound in Power point | 307 |

| 8.13       | Packaging a presentation for CD/Flashdisk | 313 |
|------------|-------------------------------------------|-----|
| 8.14       | Previewing and printing                   | 315 |
|            | Review questions                          | 316 |
| CHAPTER N  | NINE USING THE INTERNET                   | 320 |
| 9.1        | What is Internet?                         | 320 |
| 9.2        | Components of the Internet                | 321 |
| 9.3        | How to connect to the \internet and WWW   | 325 |
| 9.4        | Using an E-mail                           | 328 |
|            | Review questions                          | 332 |
| GLOSSARY   |                                           |     |
| REFERENCES |                                           |     |
| INDEX      |                                           | 342 |